## Synergex.SynergyDE namespace

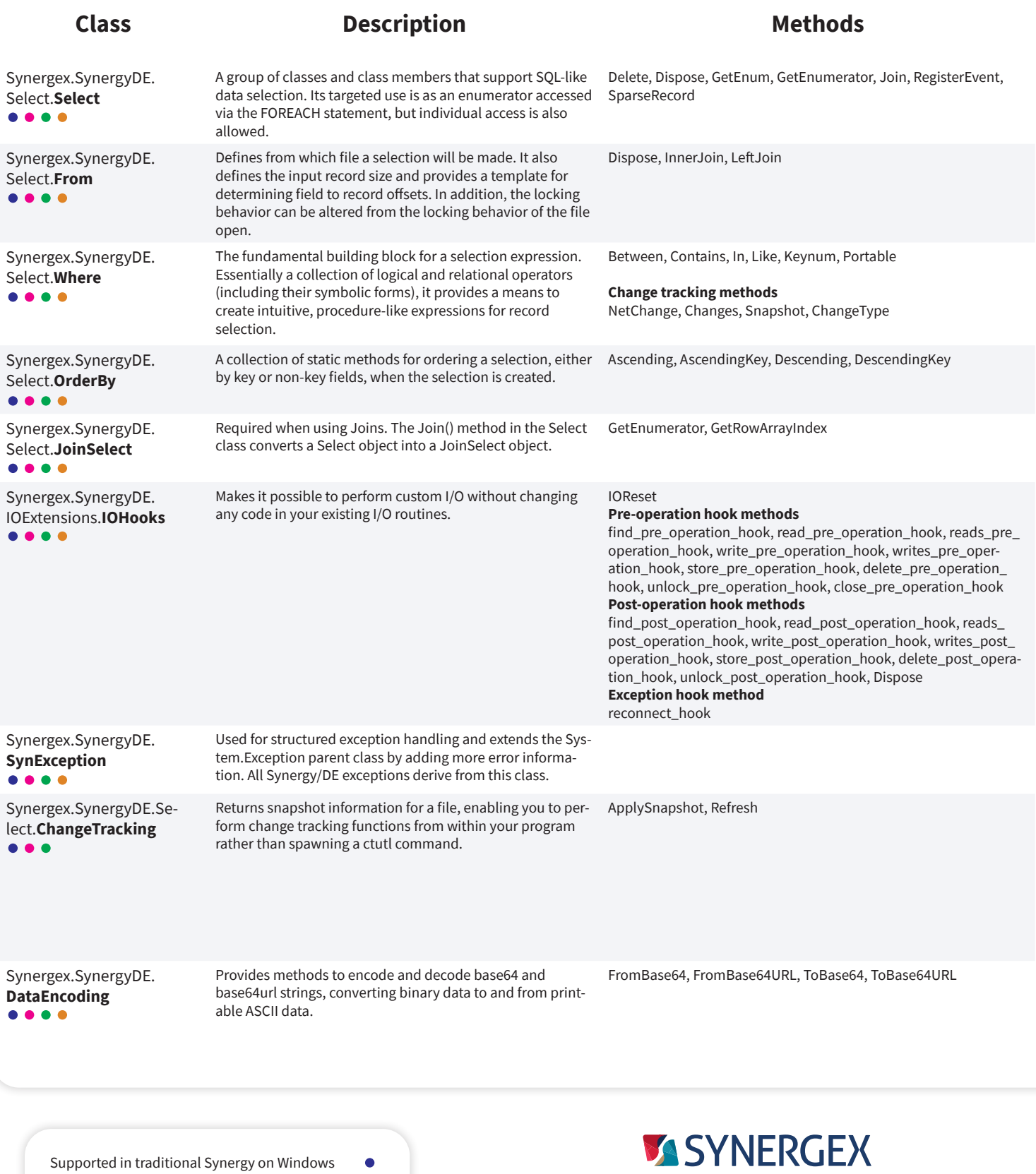

Supported in Synergy .NET on Windows

Ō  $\bullet$ 

- Supported on Unix
- Supported on OpenVMS

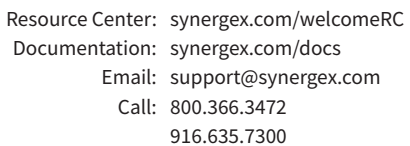

## System namespace

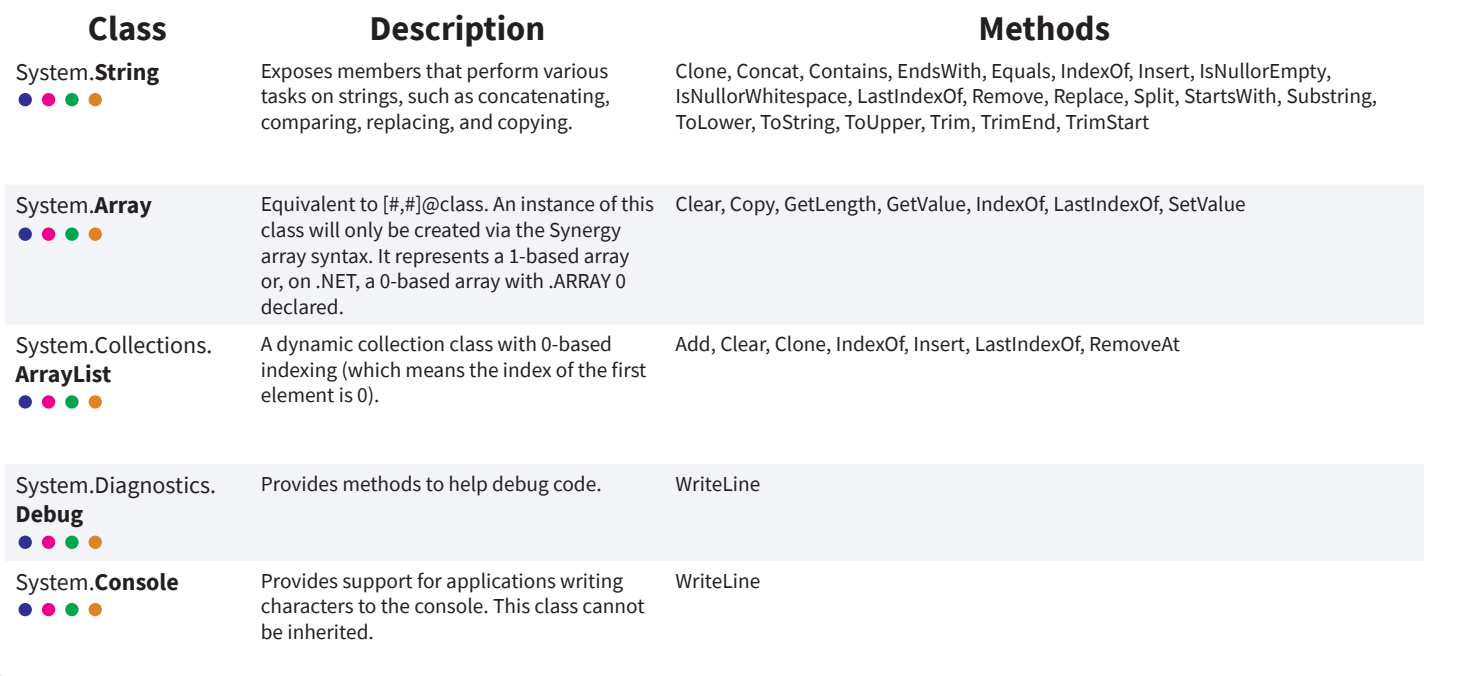